# 江苏润和软件股份有限公司

# 关于召开**2017**年第二次临时股东大会的提示性公告

# 本公司及董事会全体成员保证信息披露的内容真实、准确、完整,没有 虚假记载、误导性陈述或重大遗漏。

江苏润和软件股份有限公司(以下简称"公司")第五届董事会第十九次会 议决定于 2017 年 5 月 15 日(星期一)召开 2017 年第二次临时股东大会。本次 股东大会会议通知已于 2017 年 4 月 27 日刊登于中国证监会指定创业板信息披露 网站。现将本次会议有关事项提示如下:

#### 一、本次会议召开的基本情况

1、会议届次:江苏润和软件股份有限公司 2017 年第二次临时股东大会

2、会议召集人:江苏润和软件股份有限公司董事会

3、会议召开的合法性、合规性:本次股东大会会议召开符合有关法律、行 政法规、部门规章、规范性文件和《公司章程》的相关规定

4、会议召开时间:

(1)现场会议召开时间:2017 年 5 月 15 日(星期一)下午 15:30 开始

(2)网络投票时间:2017 年 5 月 14 日和 2017 年 5 月 15 日,其中:

①通过深圳证券交易所交易系统进行网络投票的时间为 2017 年 5 月 15 日上 午 9:30-11:30,下午 13:00-15:00;

②通过互联网系统投票的具体时间为 2017 年 5 月 14 日下午 15:00 至 2017 年 5 月 15 日下午 15:00 的任意时间。

5、会议召开方式:本次股东大会采取现场投票、网络投票相结合方式召开。 公司将通过深圳证券交易所交易系统和互联网投票系统 http://wltp.cninfo.com.cn 向公司股东提供网络形式的投票平台,股东可以在网络投票时间内通过上述系统 行使表决权。

6、会议的股权登记日:2017 年 5 月 9 日(星期二)

7、会议出席对象:

(1)在股权登记日持有公司股份的普通股股东或其代理人。

1

于股权登记日下午收市时在中国结算深圳分公司登记在册的公司全体普通 股股东均有权出席股东大会。因故不能出席会议的股东可以以书面形式委托代理 人出席会议和参加表决,该股东代理人不必是本公司股东(授权委托书见附件三)

(2)公司董事、监事及高级管理人员;

(3)公司聘请的见证律师及相关人员。

7、现场会议召开地点:南京市雨花台区软件大道 168 号 2 幢西二楼智能化 会议室。

#### 二、本次会议审议事项

1、审议《关于同意王杰解除部分股权质押的议案》

2、审议《关于转让江苏开拓信息与系统有限公司部分股权的议案》

上述提案内容已由公司第五届董事会第十九次会议审议通过,具体内容以请 详见公司于 2017 年 4 月 27 日在中国证监会指定的创业板信息披露网站的相关公 告。

#### 三、提案编码

表一:本次股东大会提案编码示例表:

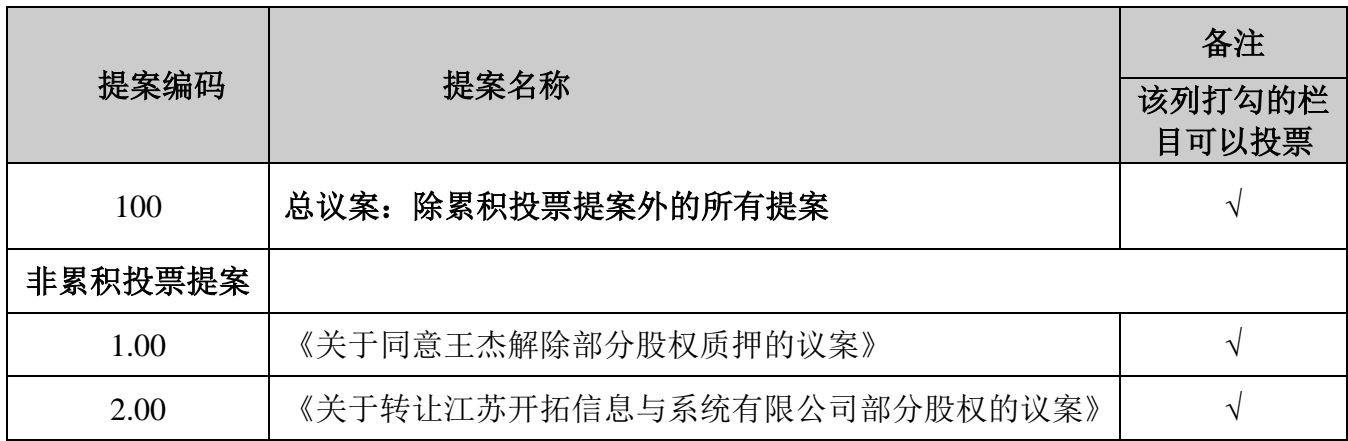

#### 四、出席会议登记手续

1、登记时间:

本次股东大会现场登记时间为 2017 年 5 月 12 日上午 9:30-11:30,下午 14:00-16:30;异地股东采取信函或传真方式登记的,须在 2017 年 5 月 12 日 16:30 之前送达或传真到公司。

2、登记方式:现场登记、采取信函或传真方式登记

3、登记地点:南京市雨花台区软件大道 168 号江苏润和软件股份有限公司 董事会办公室。如通过信函方式登记,信封上请注明"2017 年第二次临时股东 大会"字样。

4、登记办法:

(1)自然人股东应持本人身份证、股东账户卡办理登记手续;自然人股东 委托代理人的,应持代理人身份证、授权委托书(附件三)、委托人股东账户卡、 委托人身份证办理登记手续;出席人员应当携带上述文件的原件参加股东大会;

(2)法人股东应由法定代表人或法定代表人委托的代理人出席会议。法定 代表人出席会议的,应持股东账户卡、加盖公章的营业执照复印件、法定代表人 证明书及身份证办理登记手续;法定代表人委托代理人出席会议的,代理人应持 代理人本人身份证、加盖公章的营业执照复印件、法定代表人出具的授权委托书 (附件三)、法定代表人身份证明、法人股东股票账户卡办理登记手续;出席人

员应当携带上述文件的原件参加股东大会;

(3)异地股东可采用信函或传真的方式登记,并仔细填写《参会股东登记 表》(附件二),以便登记确认;

(4)本次会议不接受电话登记,信函或传真以抵达本公司的时间为准。

5、出席现场会议的股东和股东代理人请携带相关证件原件于会前半小时到 会场办理入场手续。

#### 五、参加网络投票的具体操作流程

 在本次股东大会上,公司将向股东提供网络投票平台,股东可以通过深圳证 券交易所交易系统和互联网投票系统参加投票,网络投票的具体操作流程见附件 一。

#### 六、其他注意事项

1、本次股东大会现场会议会期半天,与会人员的食宿及交通等费用自理。

2、联系方式:

联系人: 朱祖龙、李天蕾

联系电话: 025-52668518

传真:025-52668895

邮箱:company@hoperun.com

联系地址:南京市雨花台区软件大道 168 号江苏润和软件股份有限公司董事

会办公室

邮政编码:210012

### 七、备查文件

- 1、提议召开本次股东大会的董事会决议。
- 2、深交所要求的其他文件。

特此公告!

- 附件一:参加网络投票的具体操作流程
- 附件二:2017 年第二次临时股东大会参会股东登记表
- 附件三:2017 年第二次临时股东大会授权委托书

江苏润和软件股份有限公司

董 事 会

#### 2017 年 5 月 10 日

# 参加网络投票的具体操作流程

#### 一、网络投票的程序

1. 普通股的投票代码与投票简称:投票代码为"365339",投票简称为"润 和投票"。

2. 填报表决意见或选举票数

本次股东大会的提案均为非累计投票填,填报表决意见:同意、反对、弃权。

 3. 股东对总议案进行投票,视为对除累积投票提案外的其他所有提案表达 相同意见。

股东对总议案与具体提案重复投票时,以第一次有效投票为准。如股东先对 具体提案投票表决,再对总议案投票表决,则以已投票表决的具体提案的表决意 见为准,其他未表决的提案以总议案的表决意见为准;如先对总议案投票表决, 再对具体提案投票表决,则以总议案的表决意见为准。

#### 二、通过深交所交易系统投票的程序

1. 投票时间:2017年5月15日的交易时间,即9:30—11:30和13:00—15:00。

2. 股东可以登录证券公司交易客户端通过交易系统投票。

#### 三、通过深交所互联网投票系统投票的程序

1. 互联网投票系统开始投票的时间为 2017 年 5 月 14 日下午 3:00,结束 时间为 2017 年 5 月 15 日下午 3:00。

2. 股东通过互联网投票系统进行网络投票,需按照《深圳证券交易所投资 者网络服务身份认证业务指引(2016 年修订)》的规定办理身份认证,取得"深 交所数字证书"或"深交所投资者服务密码"。具体的身份认证流程可登录互联 网投票系统 [http://wltp.cninfo.com.cn](http://wltp.cninfo.com.cn/) 规则指引栏目查阅。

3. 股东根据获取的服务密码或数字证书,可登录 [http://wltp.cninfo.com.cn](http://wltp.cninfo.com.cn/) 在规定时间内通过深交所互联网投票系统进行投票。

# 江苏润和软件股份有限公司

# **2017**年第二次临时股东大会股东参会登记表

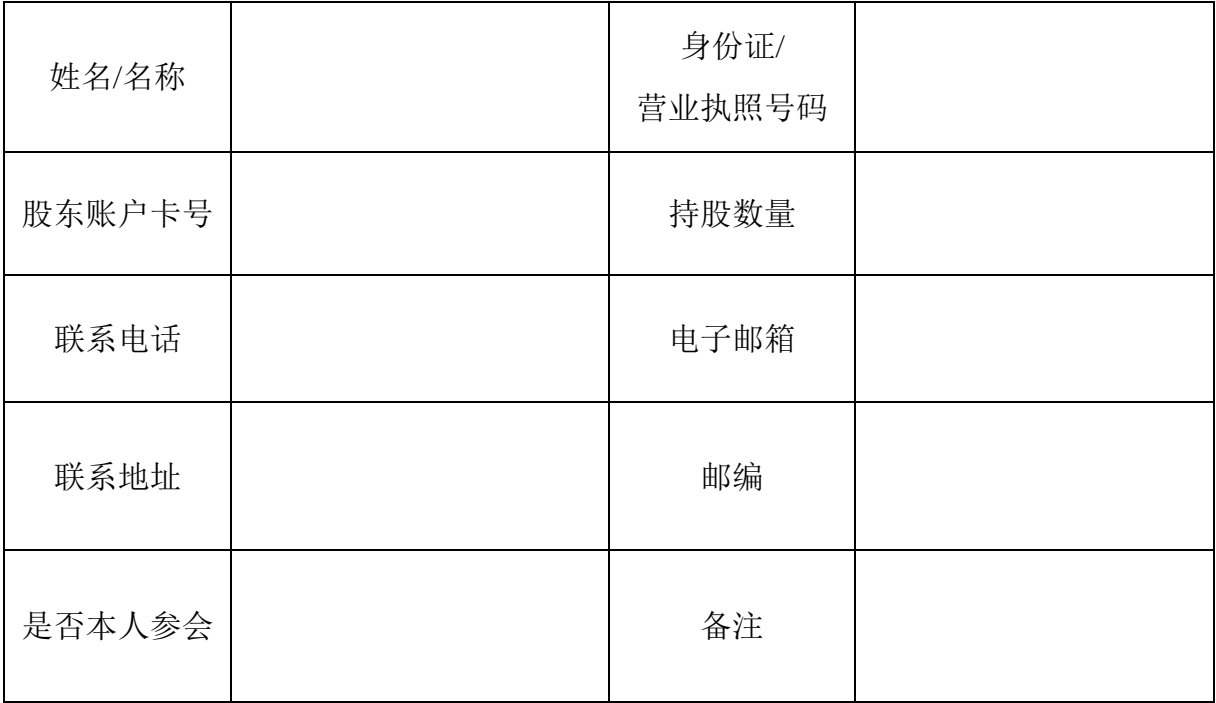

附件三:

### 江苏润和软件股份有限公司

# **2017**年第二次临时股东大会授权委托书

江苏润和软件股份有限公司:

兹委托\_\_\_\_\_\_\_\_\_\_\_\_\_\_\_\_\_\_\_\_\_\_ (先生/女士) 身份证号码: \_\_\_\_\_\_\_\_\_\_\_\_

代表本人/本单位出席江苏润和软件股份有限公司 2017 年第二次临时股东大会,并按照本授 权委托书代为行使表决权。授权期限自委托书签署之日起至该次会议结束时止。本人/本单 位对该次大会的审议事项表决如下:

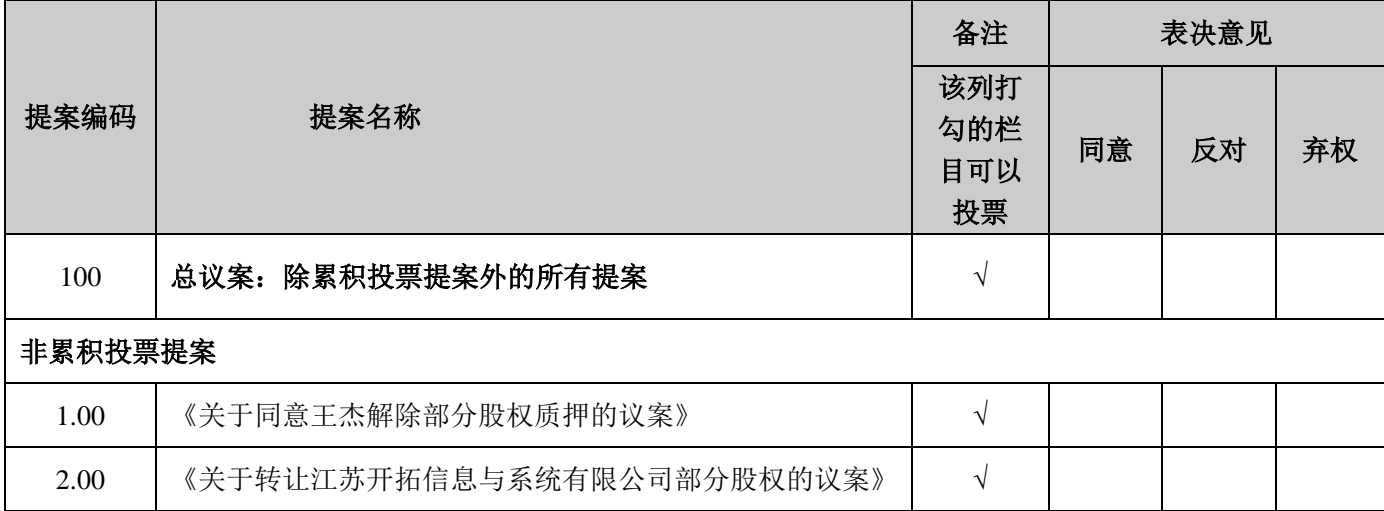

#### 说明:

1、对于非累积投票制的议案,委托人对受托人的指示,以在"同意"、 "反对"、"弃 权"下面的方框中打"√"为准,对同一审议事项不得有两项或多项指示。其它符号的视同 弃权统计。

2、委托人没有明确投票指示的,受托人(有权口 无权口)按自己的意见投票表决。(注: 请委托人在同意的选项处打"√"。若委托人未选择,则视为受托人无权代表委托人就该等议 案进行表决。)

3、法人股东委托书须加盖公章及法定代表人签字。

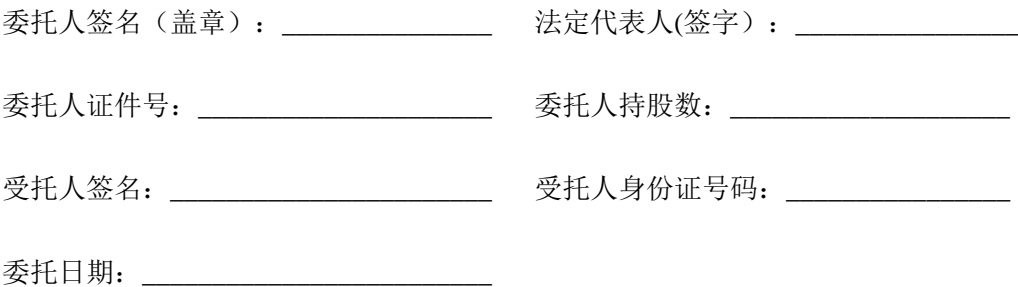

7